Утверждено приказом Генерального директора АО «Бест Экзекьюшн» от 07.06.2021 № 4

# Спецификация электронных документов Технического центра АО «Бест Экзекьюшн»

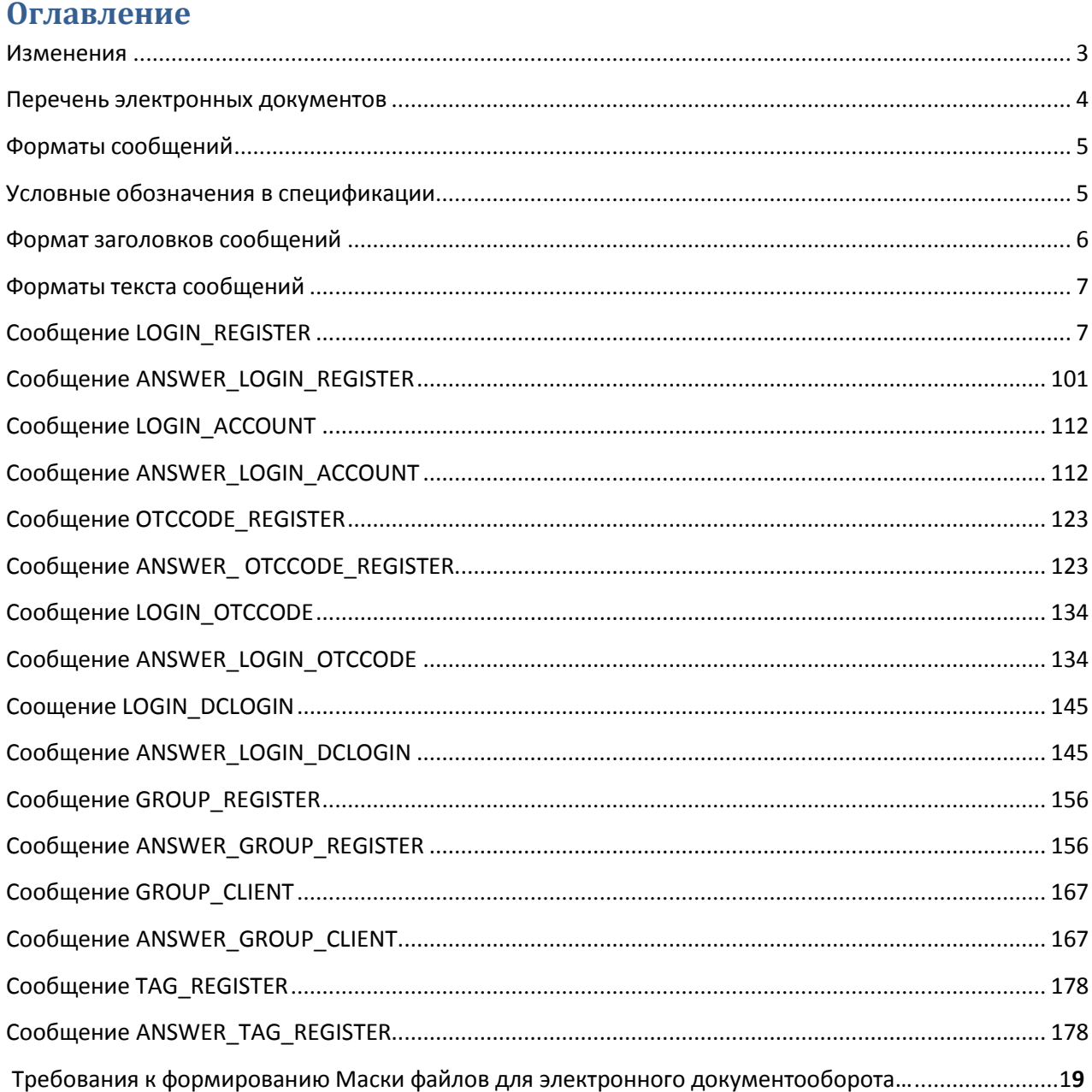

<span id="page-2-0"></span>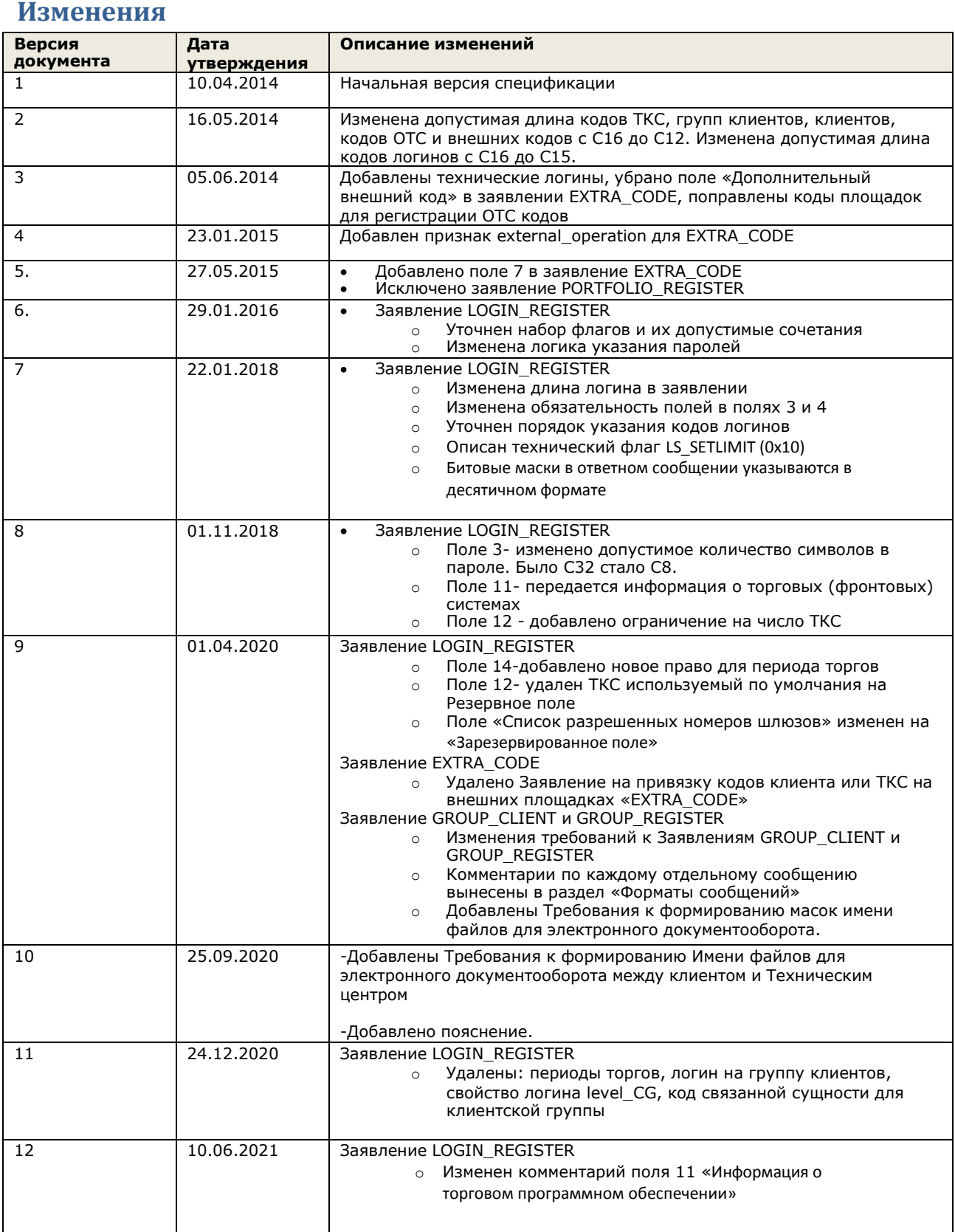

![](_page_3_Picture_265.jpeg)

# <span id="page-3-0"></span>**Перечень электронных документов**

 Ограничение на имя сервиса в адресе ЭДО подразумевает, что электронные документы должны направляться с адреса вида <FIRM>@<REGISTER> на адрес BEXEM@<REGISTER>

 Электронные документы, направленные с иного адреса или в иной адрес не будут обработаны, отправителю будет направлен отказ в обработке сообщения

Ответы на заявления будут передаваться с адреса вида BEXEM@<REGISTER>

## <span id="page-4-0"></span>Форматы сообщений

Для обмена используются текстовые сообщения:

- Расширение имени файла: \*.txt
- Кодировка: win-1251
- Каждая строка начинается с первого символа
- Разделитель полей в строках: символ табуляция (0х09)
- Количество разделителей в строке должно строго соответствовать спецификации. Допускается опускать разделители в конце строки заявления, если все пропущенные поля являются необязательными и пустыми
- Символ «-» может использоваться вместо пустой строки  $\bullet$
- Разделитель строк: комбинация символов <CR>+<LF> и (0x0D,0x0A)  $\bullet$
- Признаком конца сообщения является пустая строка, при этом количество строк также указано в заголовке сообщения

Первая строка сообщения содержит заголовок, остальные строки содержат текст заявления.

Первые две строки ответного сообщения содержат заголовок:

- первая строка реквизиты ответного сообщения
- вторая строка копия первой строки из сообщения, на который дается ответ, плюс два поля  $\bullet$ с результатами обработки

Остальные строки содержат текст заявлений из исходного сообщения, дополненные результатами их обработки.

Если при обработке заголовка сообщения с заявлениями выявлены критические ошибки, то в ответное сообщения не включаются заявления из тела сообщения, на которое дается ответ.

#### <span id="page-4-1"></span>Условные обозначения в спецификации

- с<х> допустимые символы (кириллица не включена) длиной не более Х
- w<x> допустимые символы (включая кириллицу) длиной не более X
- $int \mu$ елое число
- n<X>.<Y> вещественное число с X знаками до запятой и Y после
- подчеркивание фиксированная длина  $\bullet$
- $\bullet$ в столбце М/О используются следующие условные обозначения:
	- M (mandatory) обязательное поле (пустая строка не допускается)
	- О (optional) необязательное поле (допускается пустая строка или символ «-»)

Указанные в настоящей Спецификации сообщения могут быть составлены в формате Microsoft Word. В случае предоставления Заявлений в формате Microsoft Word, два столбца с техническими значениями MaxSize и M/O, не предоставляются.

Каждое электронное заявление в сообщении передается в АО «Бест Экзекьюшн» в отдельной строке после строки заголовка (т.е. начиная со второй строки сообщения), пустые строки не допускаются.

Результат обработки электронного сообщения передается в отдельной строке после строк заголовка (т.е. начиная с третьей строки сообщения), пустые строки не допускаются

#### <span id="page-5-0"></span>**Формат заголовков сообщений**

#### Первая строка входящего сообщения содержит следующие поля заголовка

![](_page_5_Picture_885.jpeg)

Первая строка ответного сообщения содержит следующие поля заголовка

![](_page_5_Picture_886.jpeg)

\*заполняется в случае составления сообщения с использованием Microsoft Word

#### Вторая строка ответного сообщения содержит следующие поля заголовка

![](_page_5_Picture_887.jpeg)

# Последующие строки ответного сообщения содержат строки с телом из первичного заявления с

#### результатом обработки по каждой строке.

![](_page_5_Picture_888.jpeg)

# <span id="page-6-0"></span>Форматы текста сообщений

# <span id="page-6-1"></span>Сообщение LOGIN\_REGISTER

Формат строки с заявлением на регистрацию логина:

![](_page_6_Picture_25.jpeg)

#### Спецификация электронных документов Технического центра

![](_page_7_Picture_75.jpeg)

 $^{-1}$ заполняется в случае составления сообщения с использованием Microsoft Word.

<sup>2</sup> в случае указания данных типов операций заполнение иных полей сообщения не производится.

<sup>3</sup>для типа операции U могут быть изменены следующие параметры логина:

- Пароль (поле 3);
- Тип разрешенных шлюзов (поле 6);  $\overline{a}$
- $\bar{ }$ Список разрешенных IP-адресов (поле 7);
- Свойства логина (поле 9);  $\frac{1}{2}$
- $\frac{1}{2}$ Права логина (поле 10);
- Информация о программном обеспечении (поле 11).

 $4$  при указании данного типа логина в полях 9 и 10 указывается значение 0.

<sup>5</sup> Битовые маски могут передаваться в десятичном формате или в шестнадцатеричном формате (с префиксом «0x»).

 ${}^{6}$ в случае указания данного типа используемого шлюза, не может быть выбран логин для FIX-GW (0x20).

 $\frac{7}{7}$ в случае указания данного типа используемого шлюза, не может быть выбран логин для транзакционного GW (0x1).

<sup>8</sup>в случае, если данное поле не заполнено - необходимо выбрать свойство NO\_IP\_CHECK (0x4) в поле 9.

<sup>9</sup> в случае, если данное поле не заполнено - необходимо выбрать указать список разрешенных IP-адресов в поле 7. Назначение флагов в поле 9 следующее:

![](_page_7_Picture_76.jpeg)

#### Возможные значения свойств логина для различных типов логинов приведены в таблице:

![](_page_7_Picture_77.jpeg)

#### Спецификация электронных документов Технического центра

![](_page_8_Picture_322.jpeg)

# $11$ Назначение флагов в поле 10 следующее:

![](_page_8_Picture_323.jpeg)

Логин именованного списка  $+$  +  $+$  +  $+$  +  $+$  +  $+$  +  $+$  +  $+$  +  $+$  +  $+$  +  $+$  +  $+$  +  $+$  +  $+$  +  $+$  +  $+$  +  $+$  +  $+$  +  $+$  +  $+$  +  $+$  +  $+$  +  $+$  +  $+$  +  $+$  +  $+$  +  $+$  +  $+$  +  $+$  +  $+$  +  $+$  +  $+$  +  $+$  +  $+$ Логин клиента + + +

# <span id="page-9-0"></span>**Сообщение ANSWER\_LOGIN\_REGISTER**

Формат строки с ответом на заявление на регистрацию логина:

![](_page_9_Picture_412.jpeg)

#### <span id="page-10-0"></span>Сообщение LOGIN\_ACCOUNT

Формат строки с заявлением на регистрацию ТКС для логина:

![](_page_10_Picture_44.jpeg)

 $1$ заполняется в случае составления сообщения с использованием Microsoft Word.

гипение ТКС (Торгово-Клирингового счета) означает регистрацию ТКС для логина – выставление заявок с указанием данного логина возможно только с указанием ранее зарегистрированных ТКС.

 $^3$  Для одного логина возможна привязка не более чем 32 ТКС, принадлежащих участнику.

#### Пример сообщения:

![](_page_10_Picture_45.jpeg)

#### <span id="page-10-1"></span>Сообщение ANSWER\_LOGIN\_ACCOUNT

Формат строки с ответом на заявление на регистрацию ТКС для логина:

![](_page_10_Picture_46.jpeg)

![](_page_10_Picture_47.jpeg)

#### <span id="page-11-0"></span>**Сообщение OTCCODE\_REGISTER**

Формат строки с заявлением на регистрацию кода для подачи адресных заявок:

![](_page_11_Picture_649.jpeg)

русском языке 1 заполняется в случае составления сообщения с использованием Microsoft Word.

 $^{\text{2}}$ для типа операции U могут быть изменены:

- описание кода на английском языке (поле 4);
- описание кода на русском языке (поле 5).

 $^3$  при первичной регистрации участника торгов, ПАО «СПБ» самостоятельно формирует первичный ОТС КОД, который считается равным Идентификатору участника торгов, присвоенный при регистрации.

#### Пример сообщения:

![](_page_11_Picture_650.jpeg)

#### <span id="page-11-1"></span>**Сообщение ANSWER\_ OTCCODE\_REGISTER**

Формат строки с ответом на заявление на регистрацию кода для подачи адресных заявок:

![](_page_11_Picture_651.jpeg)

![](_page_11_Picture_652.jpeg)

#### <span id="page-12-0"></span>Сообщение LOGIN\_OTCCODE

Формат строки с заявлением на регистрацию кода для подачи адресных заявок:

![](_page_12_Picture_39.jpeg)

<sup>1</sup>заполняется в случае составления сообщения с использованием Microsoft Word.

<sup>2</sup> привязка ОТС кода (равного Идентификатору Участника торгов и присвоенного Организатором торговли) к логину для совершения адресных сделок

#### Пример сообщения:

![](_page_12_Picture_40.jpeg)

#### <span id="page-12-1"></span>Сообщение ANSWER\_LOGIN\_OTCCODE

Формат строки с ответом на заявление на регистрацию кода для подачи адресных заявок:

![](_page_12_Picture_41.jpeg)

![](_page_12_Picture_42.jpeg)

#### <span id="page-13-0"></span>**Сообщение LOGIN\_DCLOGIN**

Формат строки с заявлением на регистрацию соответствия основного логина и Drop-Copy-логина:

![](_page_13_Picture_434.jpeg)

 $^{\text{1}}$ заполняется в случае составления сообщения с использованием Microsoft Word.

#### Пример сообщения:

![](_page_13_Picture_435.jpeg)

#### <span id="page-13-1"></span>**Сообщение ANSWER\_LOGIN\_DCLOGIN**

Формат строки с ответом на заявление на регистрацию соответствия основного логина и Drop-Copyлогина:

![](_page_13_Picture_436.jpeg)

![](_page_13_Picture_437.jpeg)

#### <span id="page-14-0"></span>**Сообщение GROUP\_REGISTER**

Формат строки с заявлением на регистрацию группы клиентов:

![](_page_14_Picture_624.jpeg)

 $^{\text{1}}$ заполняется в случае составления сообщения с использованием Microsoft Word.

<sup>2</sup> допускается регистрация не более чем 30 клиентских групп для участника, при этом клиенты участника, находящиеся в

одной клиентской группе не могут быть перемещены в другую клиентскую группу.

 $^3$ Удаление группы возможно после удаления всех клиентов из группы.

#### Пример сообщения:

![](_page_14_Picture_625.jpeg)

#### <span id="page-14-1"></span>**Сообщение ANSWER\_GROUP\_REGISTER**

Формат строки с ответом на заявление на регистрацию группы клиентов :

![](_page_14_Picture_626.jpeg)

![](_page_14_Picture_627.jpeg)

#### <span id="page-15-0"></span>**Сообщение GROUP\_CLIENT**

Формат строки с заявлением на добавления клиентов в группу:

![](_page_15_Picture_514.jpeg)

 $^{\text{1}}$ заполняется в случае составления сообщения с использованием Microsoft Word.

 $^{\text{2}}$  Клиенты с уникальным кратким кодом клиента могут быть добавлены только в одну группу, при этом количество клиентов, которые могут быть добавлены в одну группу - неограниченно.

 $^3$  Удаление клиента из группы допускается только в отношении удаленных клиентов. Запрещено удаление клиентов из группы при наличии открытых позиций и не нулевых лимитов.

#### Пример сообщения:

![](_page_15_Picture_515.jpeg)

#### <span id="page-15-1"></span>**Сообщение ANSWER\_GROUP\_CLIENT**

Формат строки с ответом на заявление на добавления Клиентов в группу:

![](_page_15_Picture_516.jpeg)

![](_page_15_Picture_517.jpeg)

#### <span id="page-16-0"></span>Сообщение TAG\_REGISTER

![](_page_16_Picture_491.jpeg)

Формат строки с заявлением на регистрацию именованного списка клиентов:

 $^{\rm 1}$ заполняется в случае составления сообщения с использованием Microsoft Word.

#### Пример сообщения:

![](_page_16_Picture_492.jpeg)

### <span id="page-16-1"></span>**Сообщение ANSWER\_TAG\_REGISTER**

Формат строки с ответом на заявление на регистрацию именованного списка клиентов:

![](_page_16_Picture_493.jpeg)

![](_page_16_Picture_494.jpeg)

# **Требования к формированию Имени файлов для электронного документооборота между Клиентом и Техническим центром**

**с/на адреса ЭДО BEXEM@REGISTER:**

![](_page_17_Picture_464.jpeg)